# **collecting\_society - Userfeedback #962**

# **Fehler "ungültiges Formular" beim Speichern im Tryton-Client**

01/15/2020 03:53 PM - Thomas Mielke

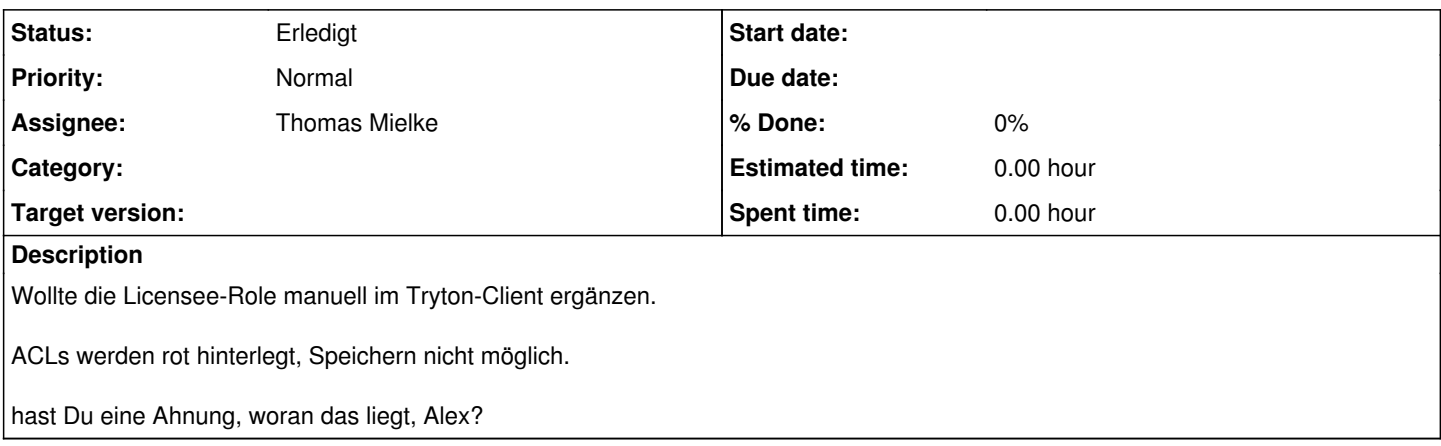

#### **History**

### **#1 - 03/04/2021 11:34 AM - Alexander Blum**

*- Assignee changed from Alexander Blum to Thomas Mielke*

Kann ich nicht reproduzieren. Habe eine neue Web User Role anlegen und sie einem Web User zugeordnen können. Kannst Du genauer beschreiben, wie der Fehler zustandekommt?

### **#2 - 03/04/2021 11:34 AM - Alexander Blum**

*- Status changed from Neu to Feedback*

### **#3 - 03/04/2021 02:25 PM - Thomas Mielke**

*- Status changed from Feedback to Erledigt*

Zu lange her, erinner mich nicht mehr. Hat sich vielleicht in der Zwischenzeit und im anderen Zusammenhang geklärt.